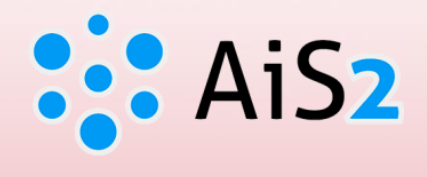

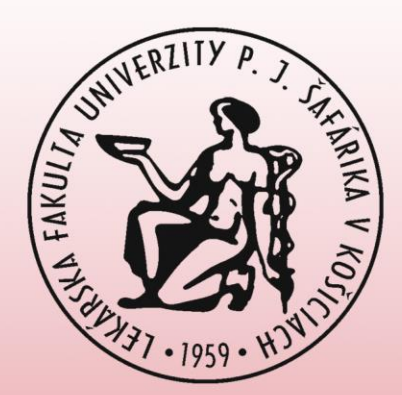

# **Tlač zoznamu študentov na predmete – export do programu Excel**

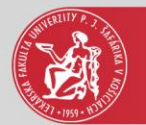

### Prihlásenie do AIS

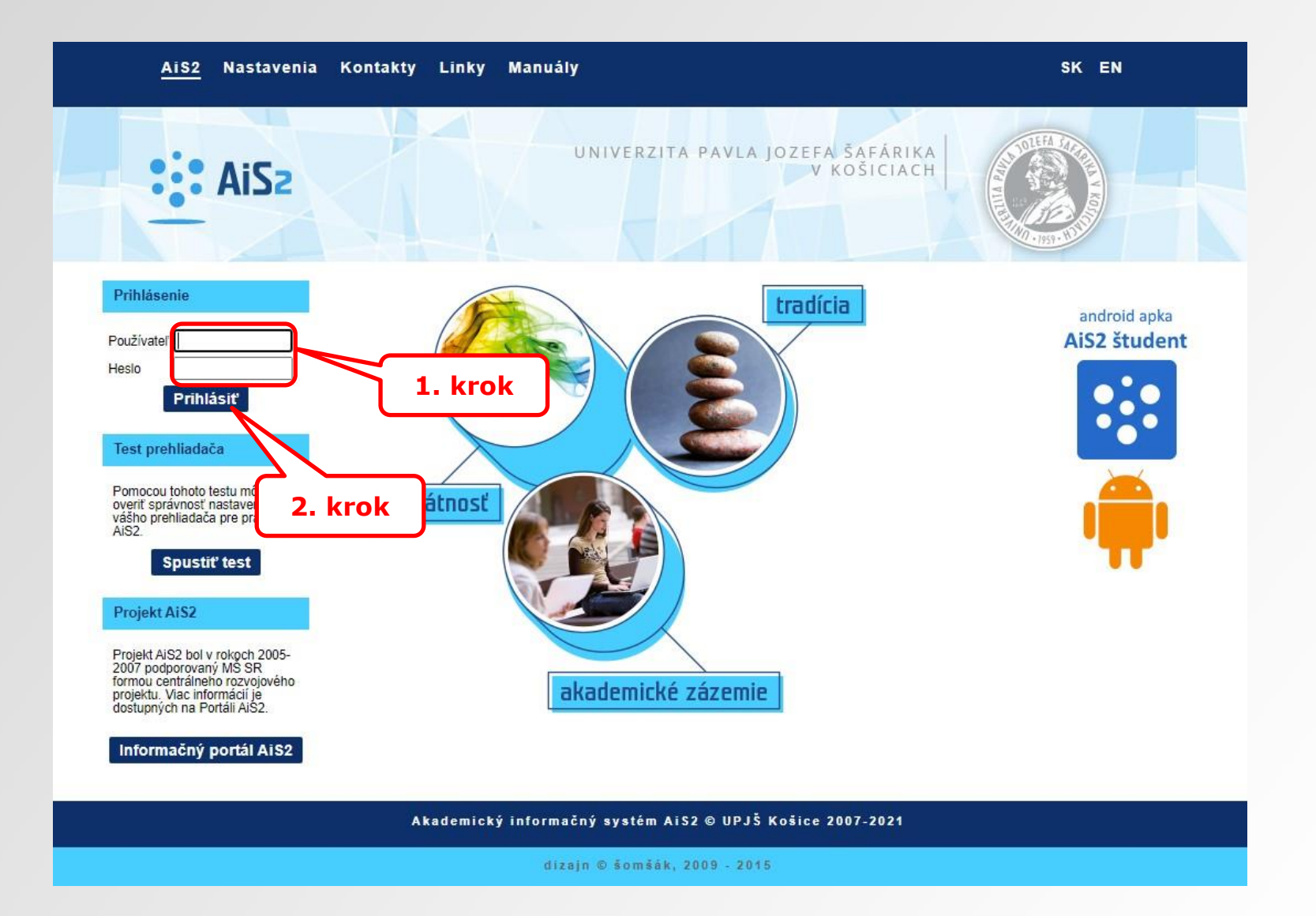

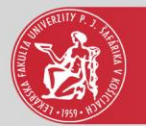

## Hodnotenie

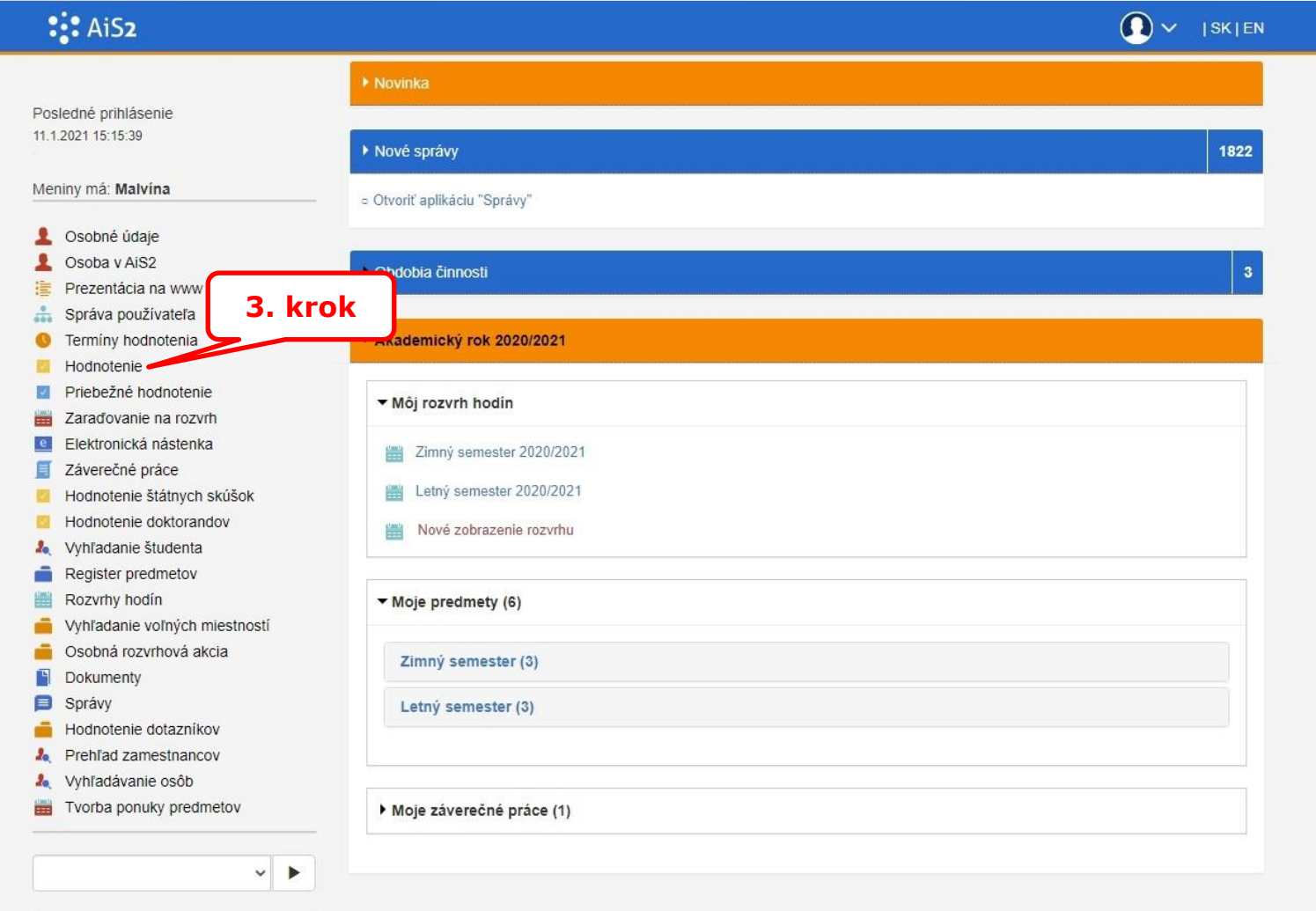

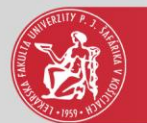

# Export do programu Excel

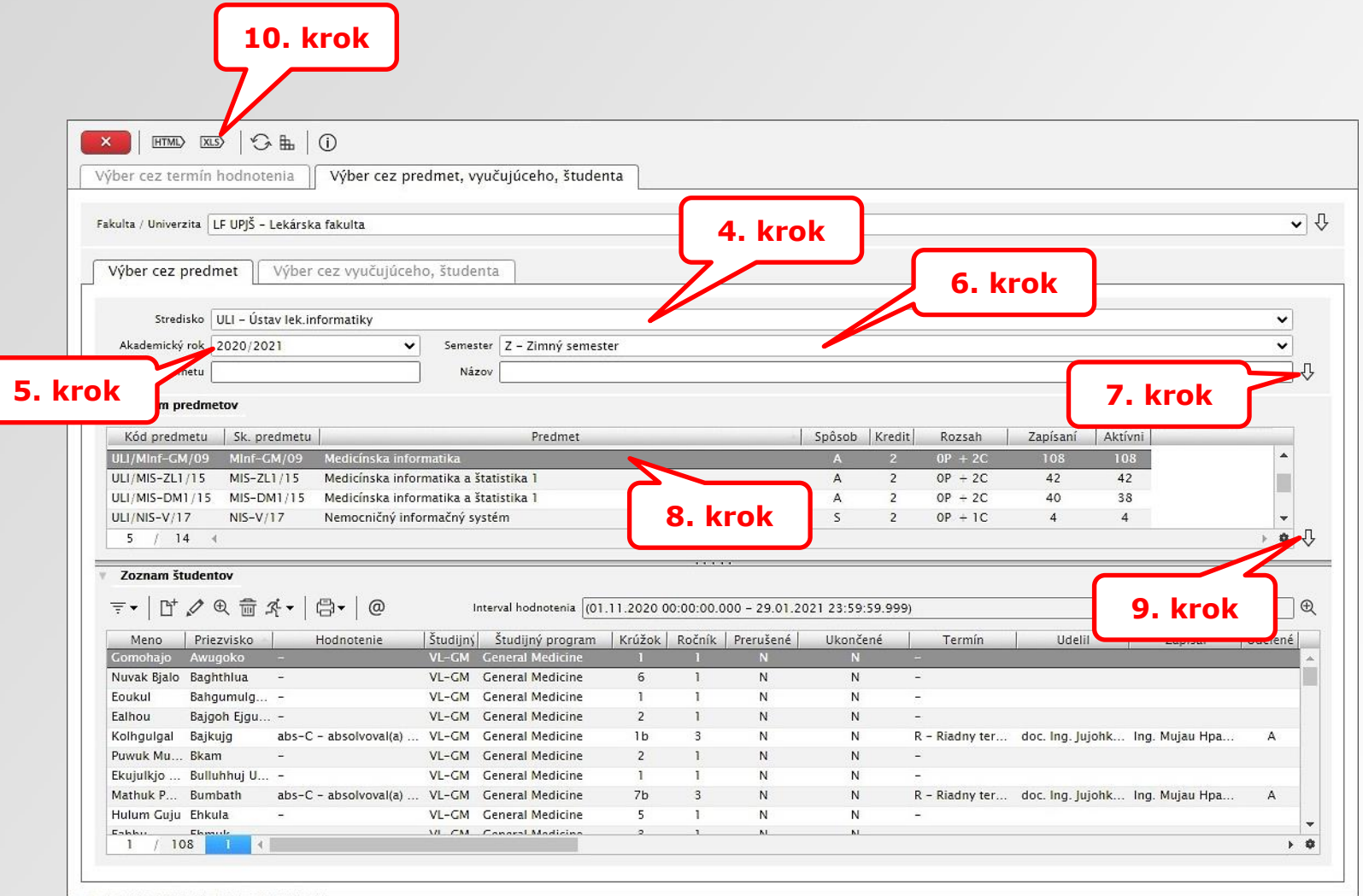

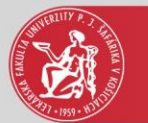

### Export študentov v programe Excel

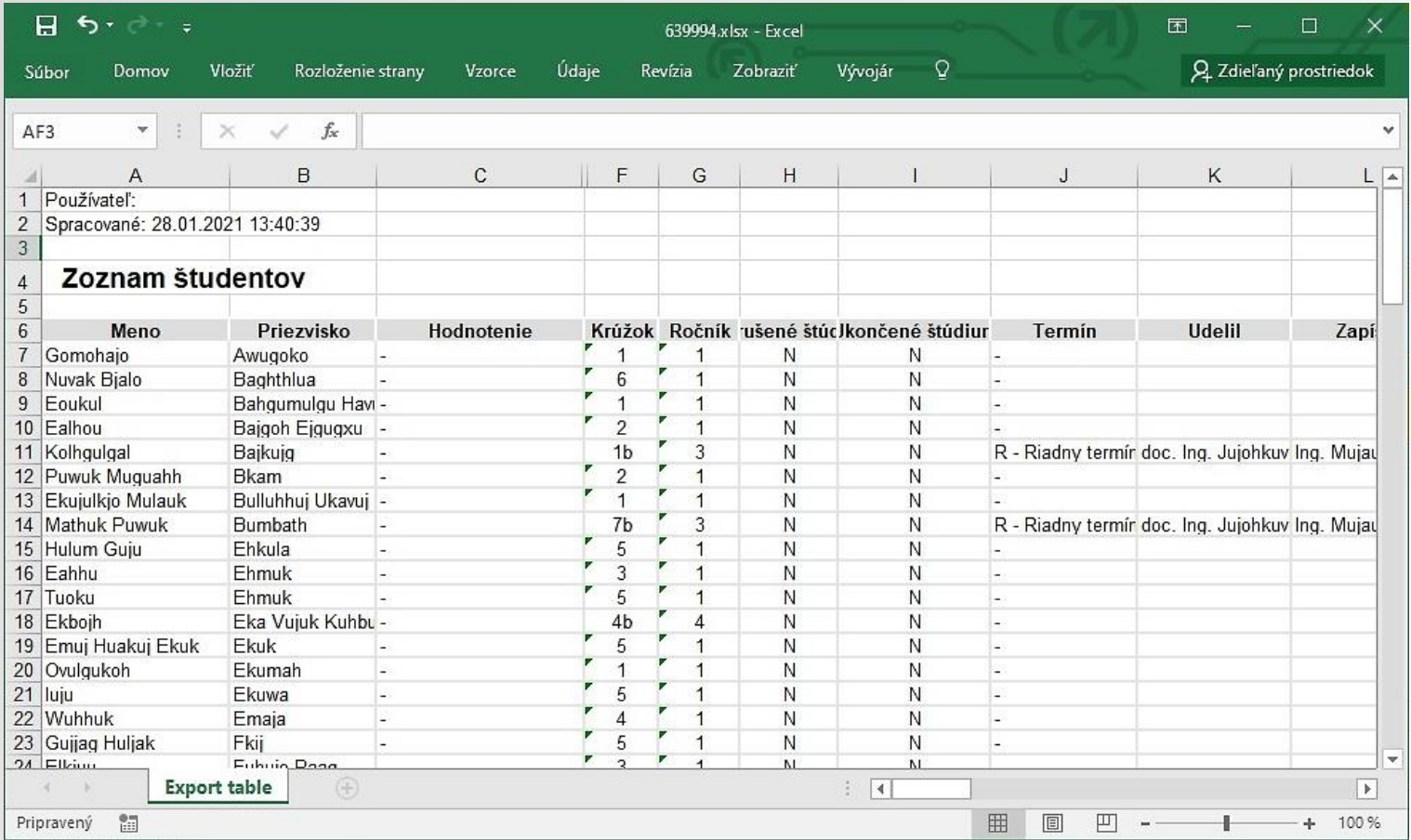